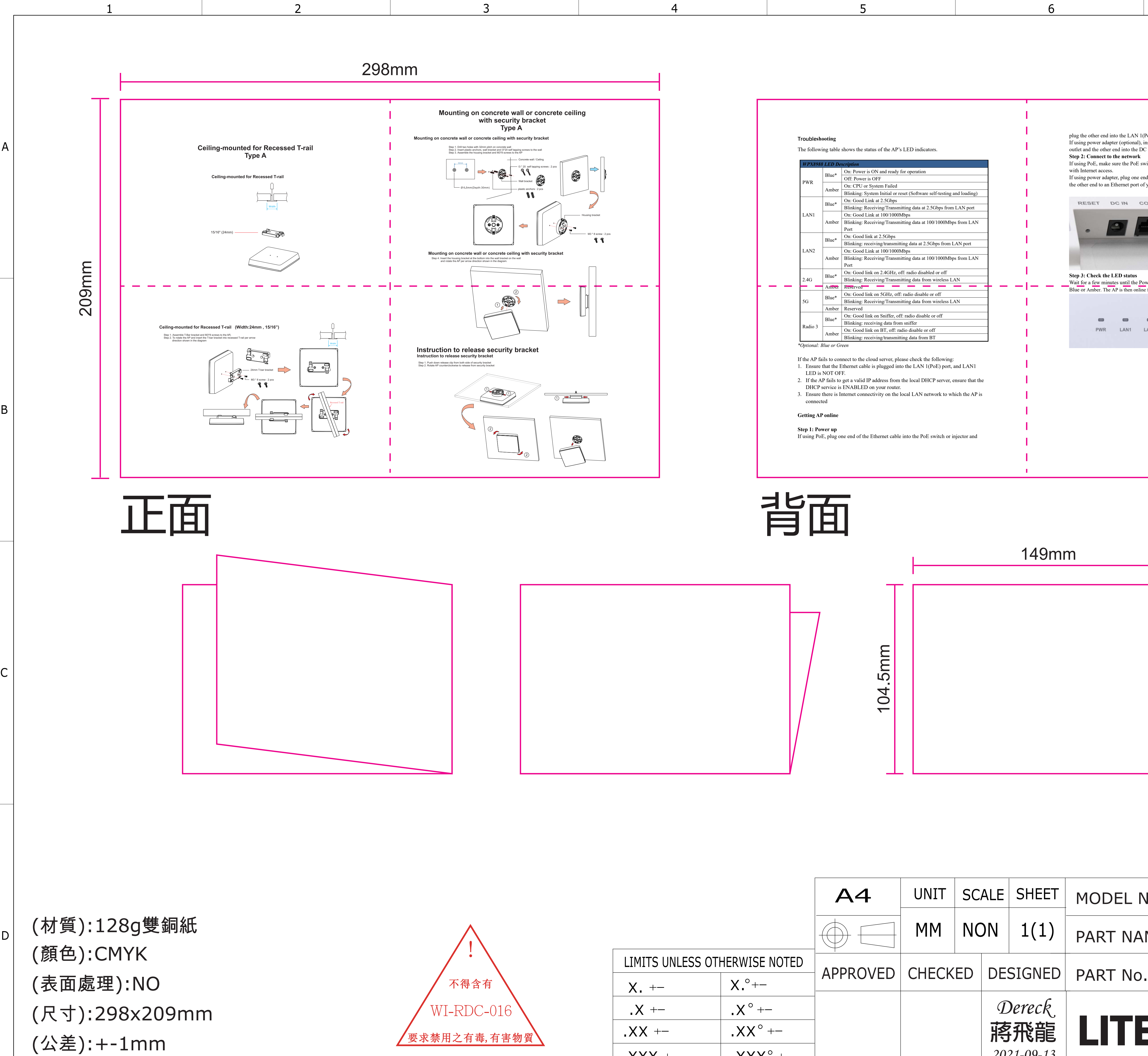

 $\overline{2}$ 

 $\overline{1}$ 

 $\overline{3}$ 

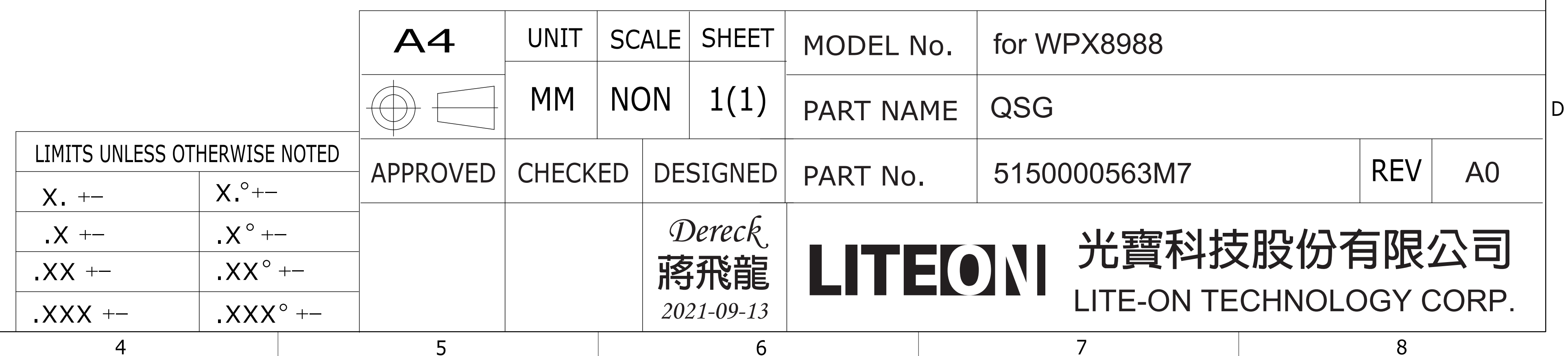

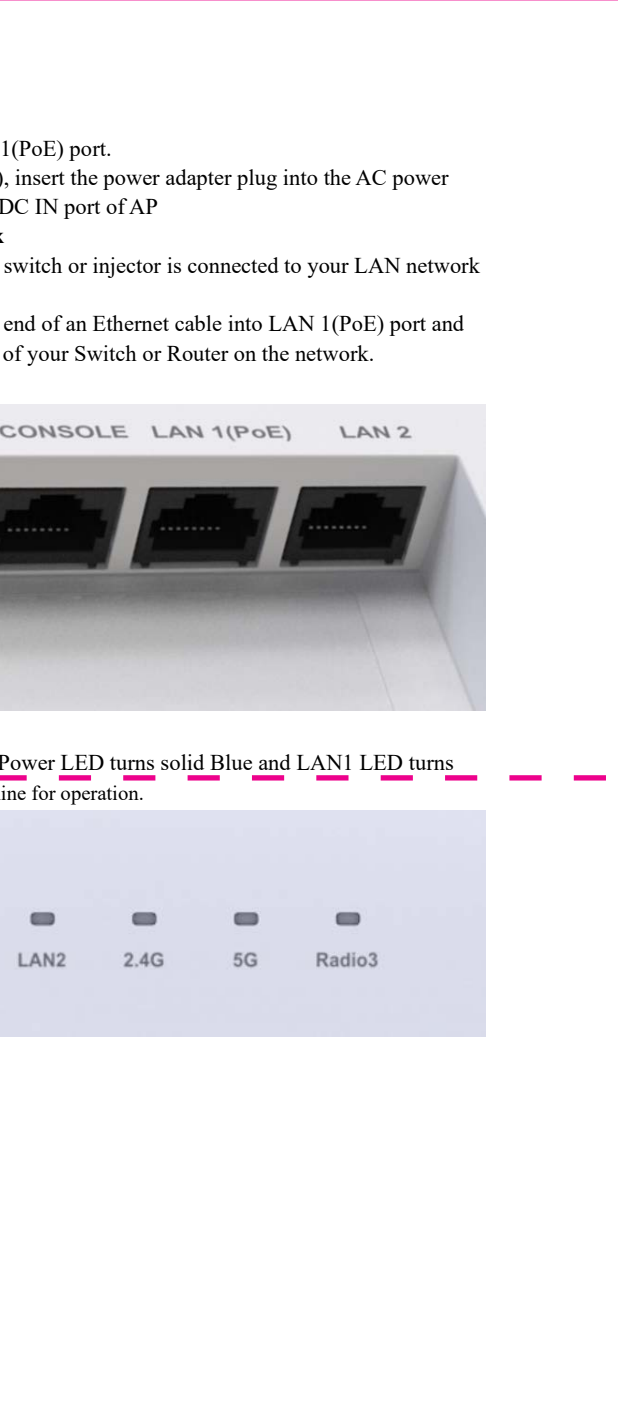

 $\overline{7}$ 

l B